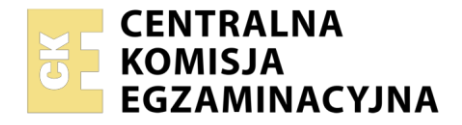

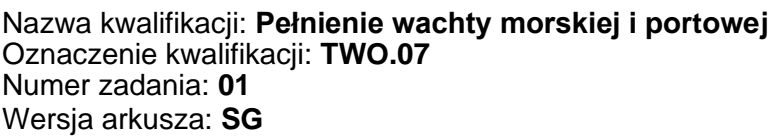

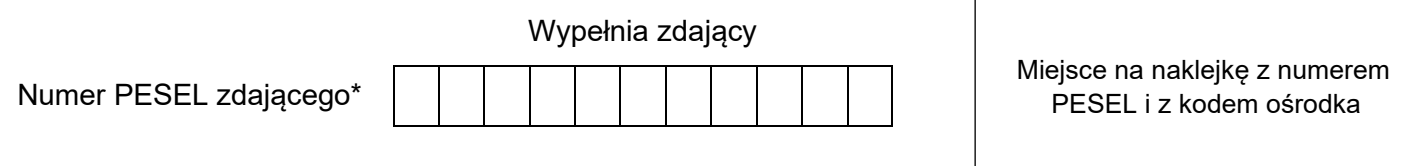

Czas trwania egzaminu: **180** minut. TWO.07-01-23.06-SG

# **EGZAMIN ZAWODOWY Rok 2023 CZĘŚĆ PRAKTYCZNA**

# **PODSTAWA PROGRAMOWA 2019**

## **Instrukcja dla zdającego**

- 1. Na pierwszej stronie arkusza egzaminacyjnego wpisz w oznaczonym miejscu swój numer PESEL i naklej naklejkę z numerem PESEL i z kodem ośrodka.
- 2. Na KARCIE OCENY w oznaczonym miejscu przyklej naklejkę z numerem PESEL oraz wpisz:
	- − swój numer PESEL\*,
	- − oznaczenie kwalifikacji,
	- − numer zadania,
	- − numer stanowiska.
- 3. Sprawdź, czy arkusz egzaminacyjny zawiera 12 stron i nie zawiera błędów. Ewentualny brak stron lub inne usterki zgłoś przez podniesienie ręki przewodniczącemu zespołu nadzorującego.
- 4. Zapoznaj się z treścią zadania oraz stanowiskiem egzaminacyjnym. Masz na to 10 minut. Czas ten nie jest wliczany do czasu trwania egzaminu.
- 5. Czas rozpoczęcia i zakończenia pracy zapisze w widocznym miejscu przewodniczący zespołu nadzorującego.
- 6. Wykonaj samodzielnie zadanie egzaminacyjne. Przestrzegaj zasad bezpieczeństwa i organizacji pracy.
- 7. Po zakończeniu wykonania zadania pozostaw arkusz egzaminacyjny z rezultatami oraz KARTĘ OCENY na swoim stanowisku lub w miejscu wskazanym przez przewodniczącego zespołu nadzorującego.
- 8. Po uzyskaniu zgody zespołu nadzorującego możesz opuścić salę/miejsce przeprowadzania egzaminu.

#### *Powodzenia!*

*\* w przypadku braku numeru PESEL – seria i numer paszportu lub innego dokumentu potwierdzającego tożsamość*

#### **Zadanie egzaminacyjne**

Zaplanuj podróż morską statkiem m/s "Pomorze", której celem jest doskonalenie czynności oficera wachtowego podczas pełnienia wachty nawigacyjnej.

W tym celu na podstawie danych zamieszczonych w arkuszu egzaminacyjnym:

- − wykonaj obliczenia nawigacyjne oraz nakres drogi statku na kalce technicznej wyniki obliczeń wpisz do tabeli 1., tabeli 2. oraz tabeli 3.,
- − sporządź meldunek radarowy oraz wskaż jednostkę posiadającą pierwszeństwo drogi,
- − na podstawie zliczenia matematycznego drogi statku, wykorzystując metodę powiększonej szerokości, oblicz współrzędne pozycji docelowej – wyniki obliczeń wpisz do tabeli 4.

*UWAGA: Pamiętaj, aby w prawym górnym rogu opisać kalkę swoim numerem PESEL. Kalkę należy również zorientować względem mapy nawigacyjnej BHMW nr 252, wykreślając na niej przecinające się części południka 014°E i równoleżnika 55°N.* 

#### **Czas przeznaczony na wykonanie zadania wynosi 180 minut.**

#### **Ocenie podlegać będzie 6 rezultatów:**

- nakres drogi statku na kalce technicznej,
- − obliczenia nawigacyjne przy czynnym uwzględnianiu wiatru i prądu,
- − obliczenia nawigacyjne przy biernym uwzględnianiu wiatru i prądu,
- − obliczenia nawigacyjne przy określaniu parametrów prądu,
- − sporządzenie meldunku radarowego oraz wskazanie jednostki posiadającej pierwszeństwo drogi,
- zliczenie matematyczne drogi statku obliczenie pozycji docelowej metodą powiększonej szerokości.

#### **Wybrane dane techniczne i wyposażenie statku**

- − kompas magnetyczny z załączoną tabelą dewiacji,
- żyrokompas, którego poprawka wynosi  $\Delta z = -2^{\circ}$ ,
- log elektromagnetyczny, którego poprawka procentowa wynosi  $\Delta log \% = -5\%$ ,
- − radar nawigacyjny,
- − odbiornik systemu GPS,
- − środki łączności zgodne z wymogami GMDSS,
- − bezpieczna odległość mijania wynosi 1 Mm.

Warunki hydrometeorologiczne są podane osobno do każdej części zadania.

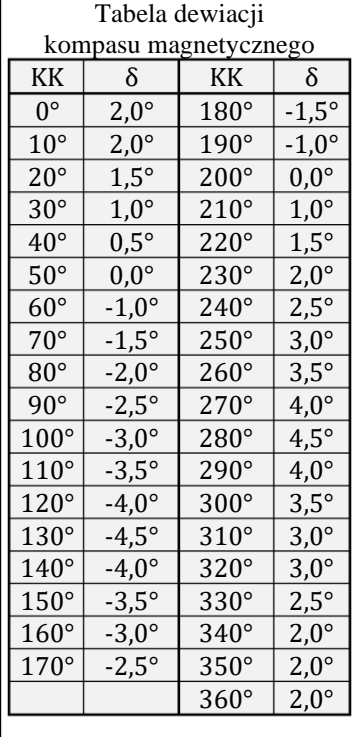

## Strona 2 z 12

# **1. Obliczenia nawigacyjne oraz nakres drogi statku na kalce technicznej**

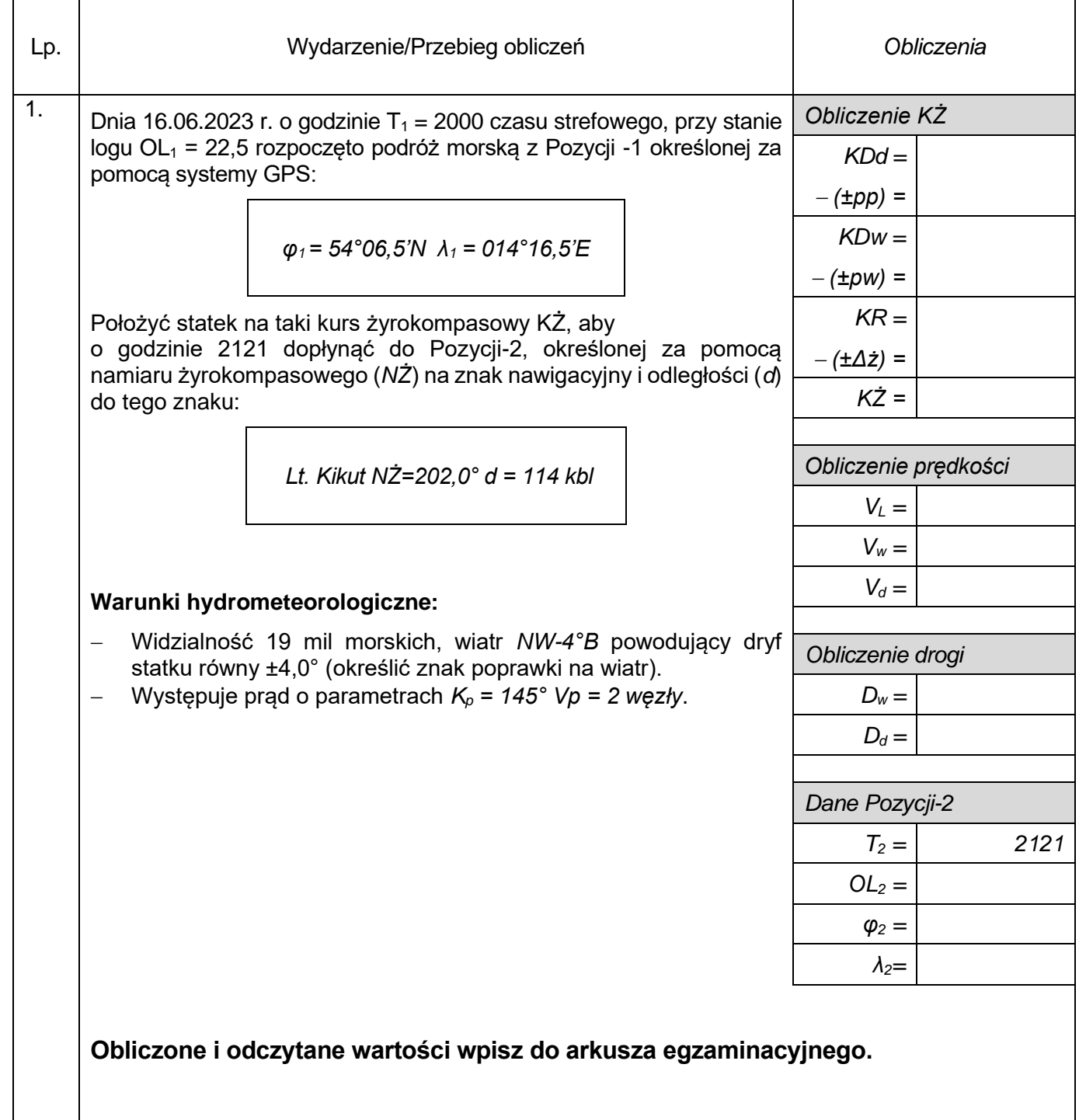

Tabela 1. Obliczenia nawigacyjne przy czynnym uwzględnianiu wiatru i prądu

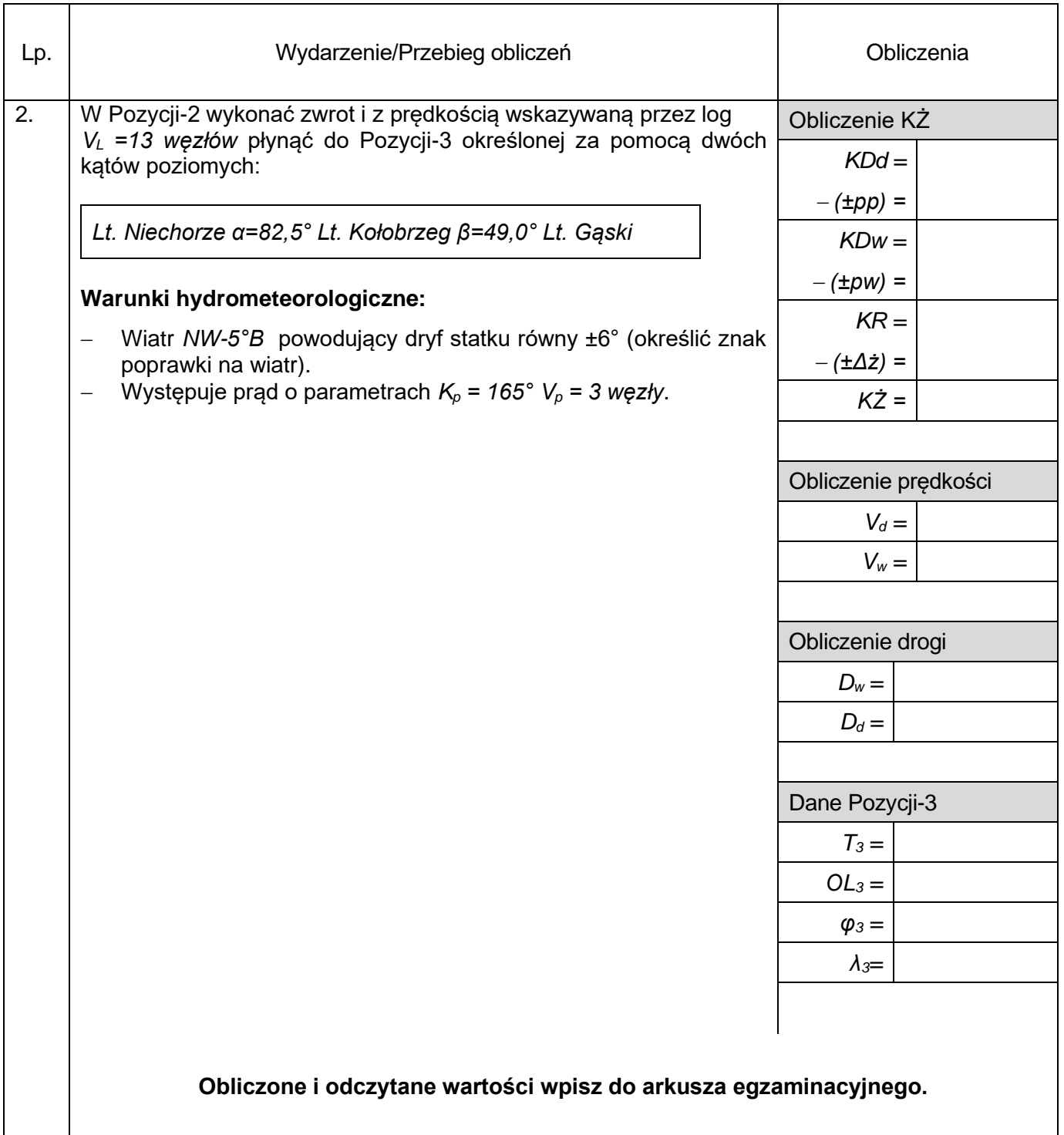

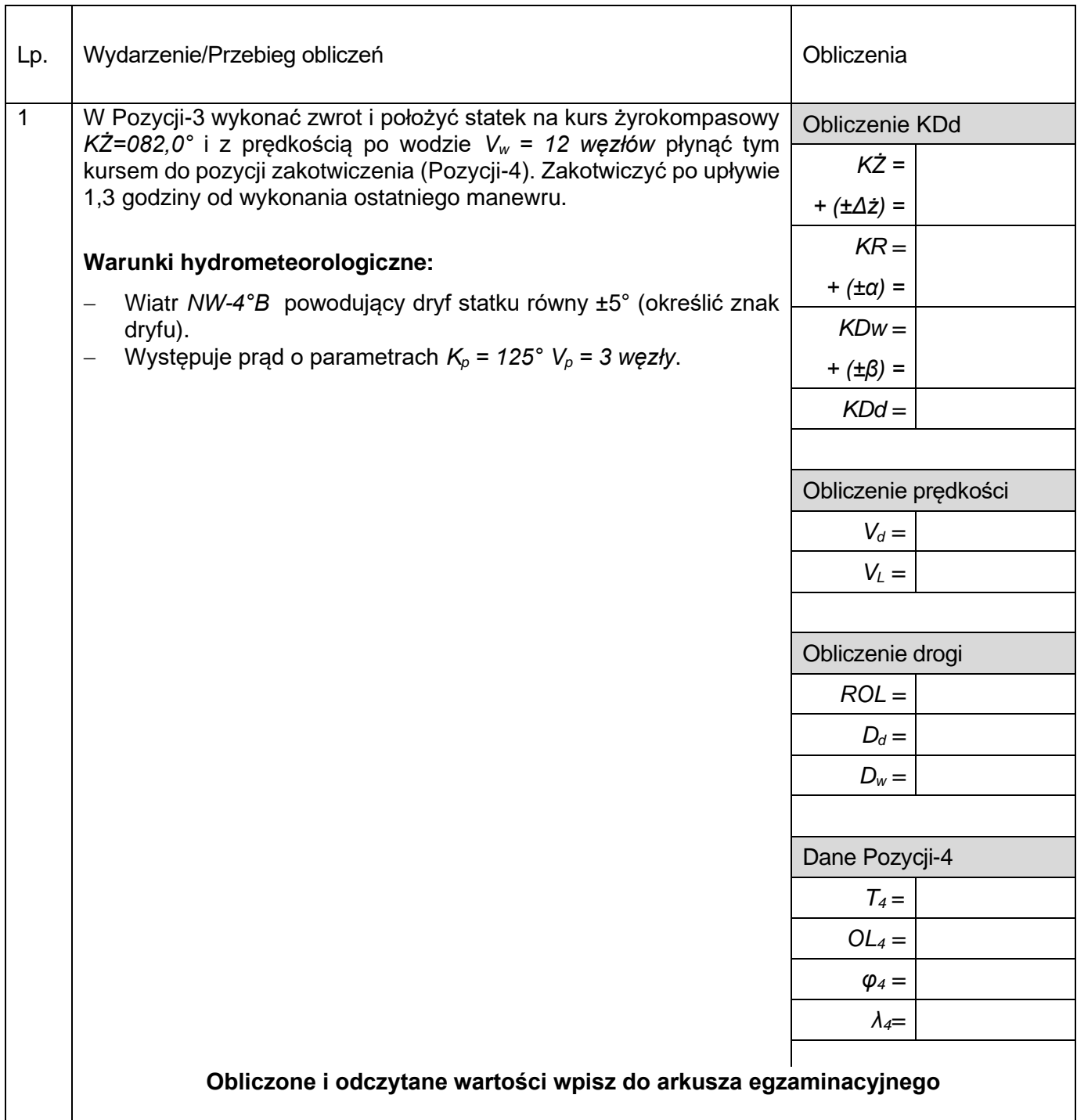

Tabela 3. Obliczenia nawigacyjne przy określaniu parametrów prądu.

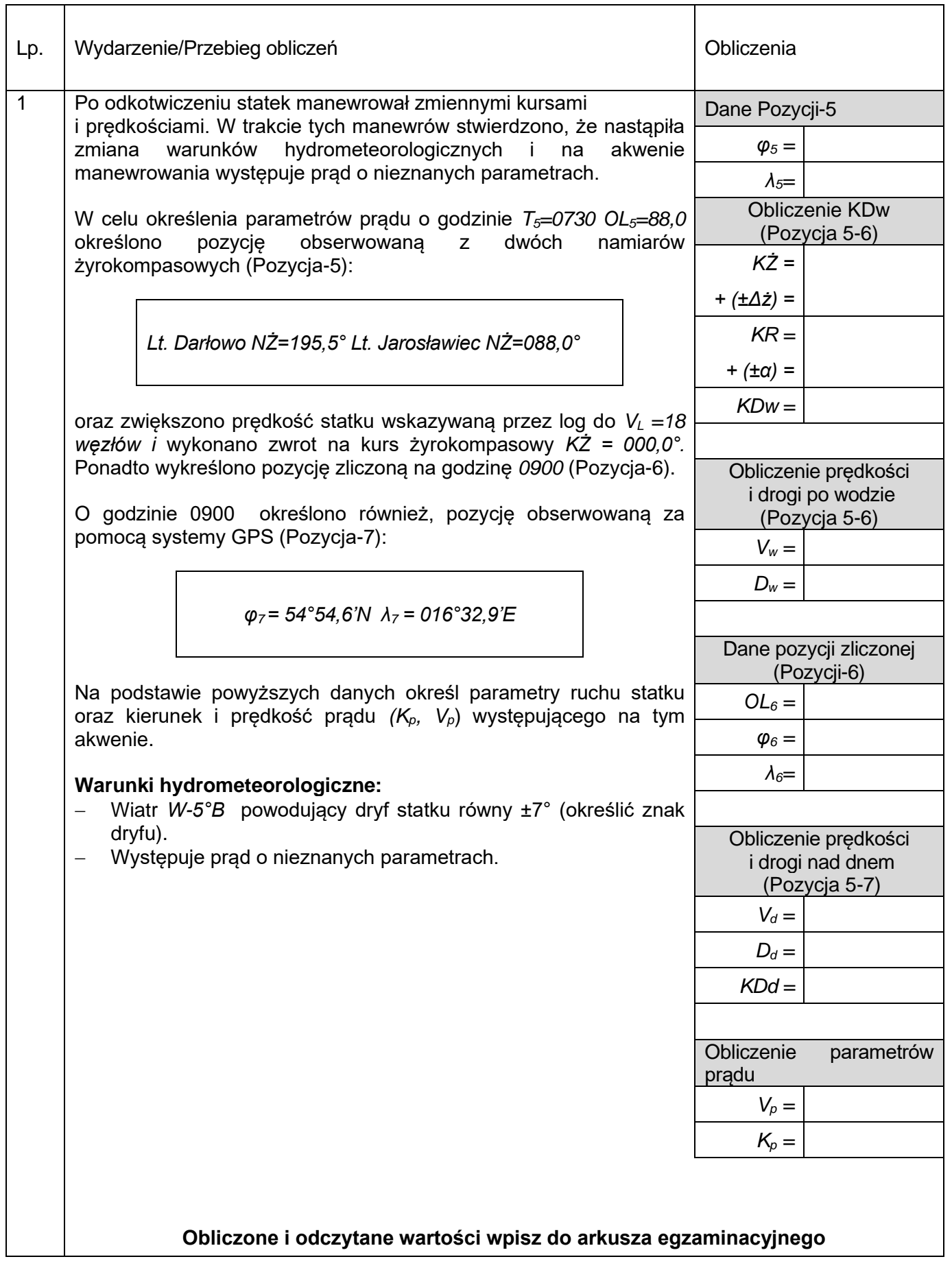

#### **2. Sporządzenie meldunku radarowego oraz wskazanie jednostki posiadającej pierwszeństwo drogi.**

W dniu 18 czerwca 2023 r. w warunkach dobrej widzialności statek położył się na kurs rzeczywisty *KR =095°* i płynął tym kursem z prędkością *V = 15 węzłów.*

Za pomocą radaru wykryto jednostkę i postanowiono sporządzić meldunek radarowy. Zgodnie z poniższymi danymi naniesiono na nakres radarowy dwie pozycję echa:

1036 
$$
NR_1 = 135^\circ - D_1 = 5.5
$$
 Mm  
1042  $NR_2 = 130^\circ - D_2 = 4.0$  Mm

Sporządź meldunek radarowy (Określ: K<sub>o</sub>, V<sub>o</sub>, CPA, TCPA, A) W tym celu wykorzystaj załączony do zadania nakres radarowy a wyniki wpisz do poniższych tabelek.

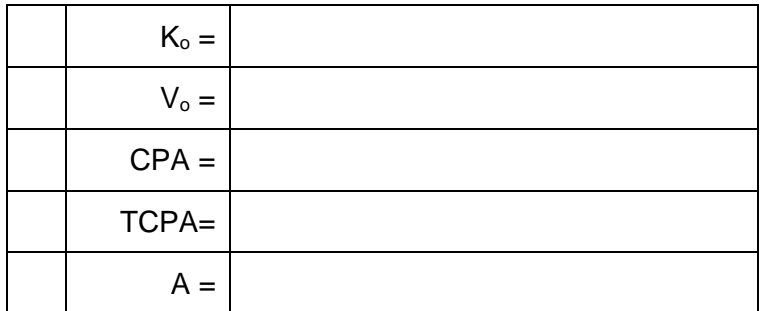

Określ wzajemną sytuację statków poprzez zaznaczenie znakiem "X". odpowiedniej opcji.

1) Pierwszeństwo drogi ma statek własny

- 2) Pierwszeństwo drogi ma obserwowany statek
- 3) Statki są bezpieczne i nie ma konieczności wykonywania żadnych manewrów.
- 4) Wystąpi sytuacja nadmiernego zbliżenia
- 5) Obserwowany obiekt przejdzie przed dziobem statku własnego
- 6) Obserwowany obiekt przejdzie za rufą statku własnego

Wykonując zadanie na nakresie radarowym użyj poniższych skrótów:

## **Oznaczenie symboli i skrótów :**

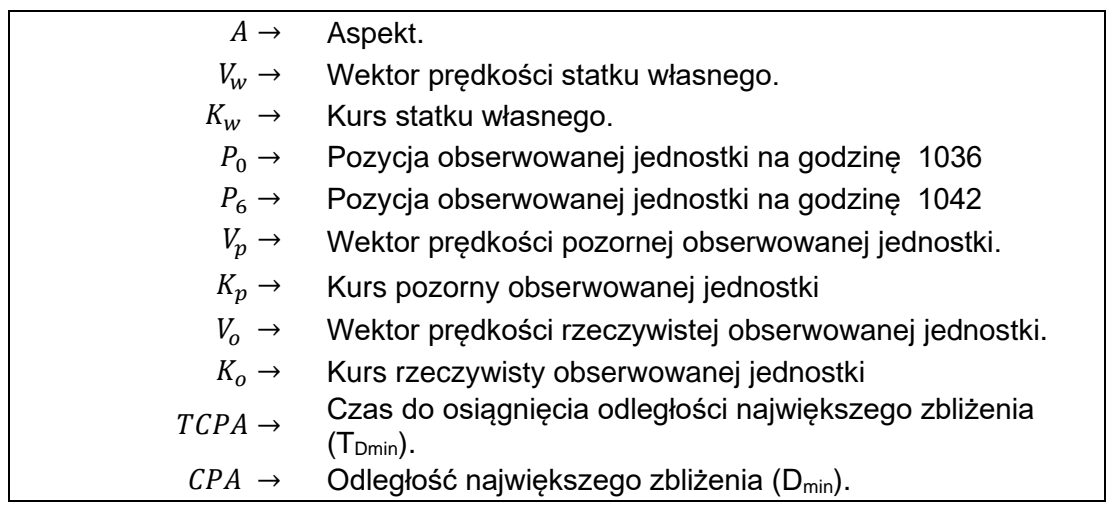

## Strona 7 z 12

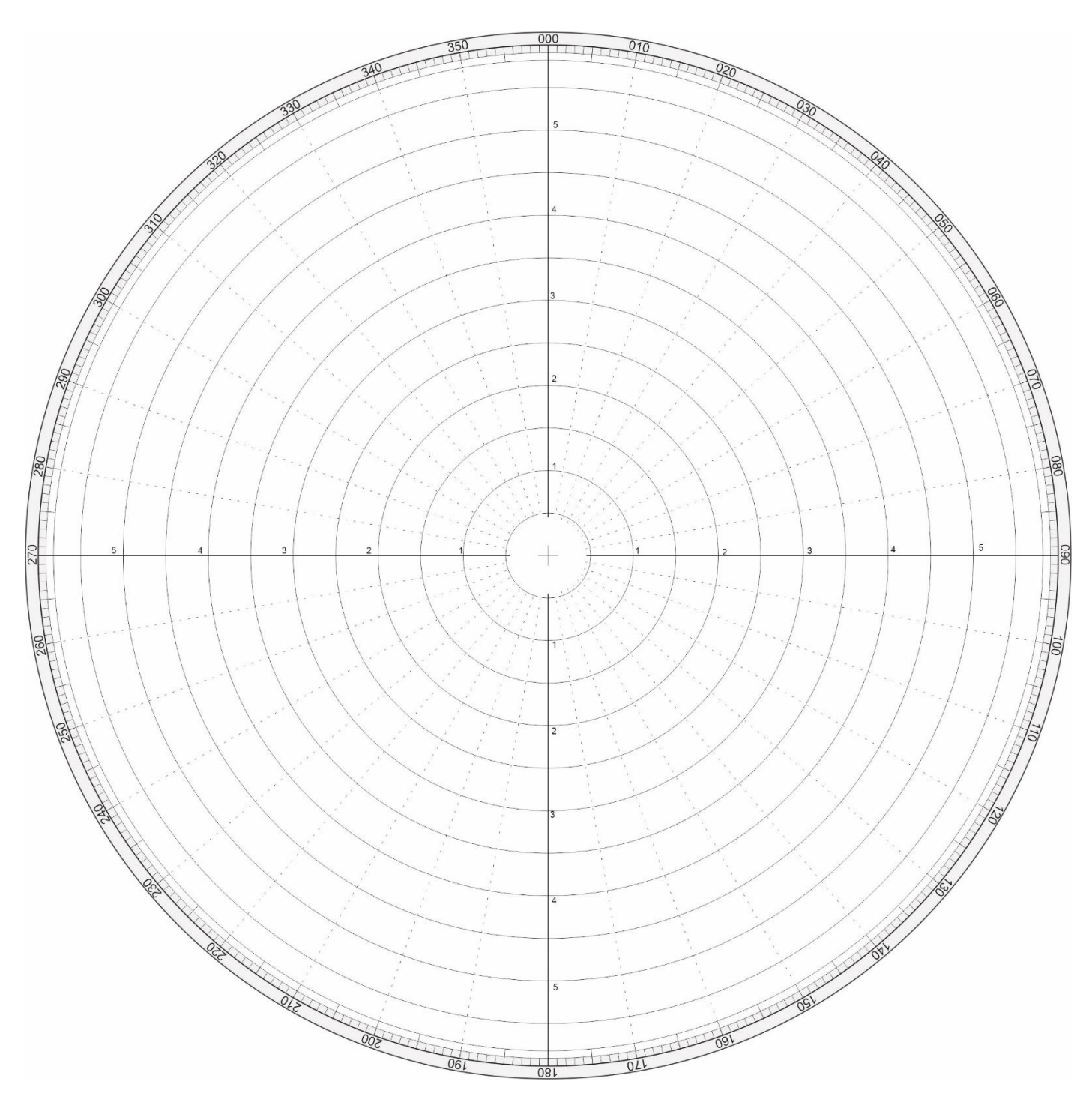

Rysunek 1. Nakres radarowy do sporządzenia meldunku radarowego.

#### **1. Zliczenie matematyczne drogi statku.**

Tabela 4. Obliczenie współrzędnych pozycji docelowej przy wykorzystaniu metody powiększonej szerokości.

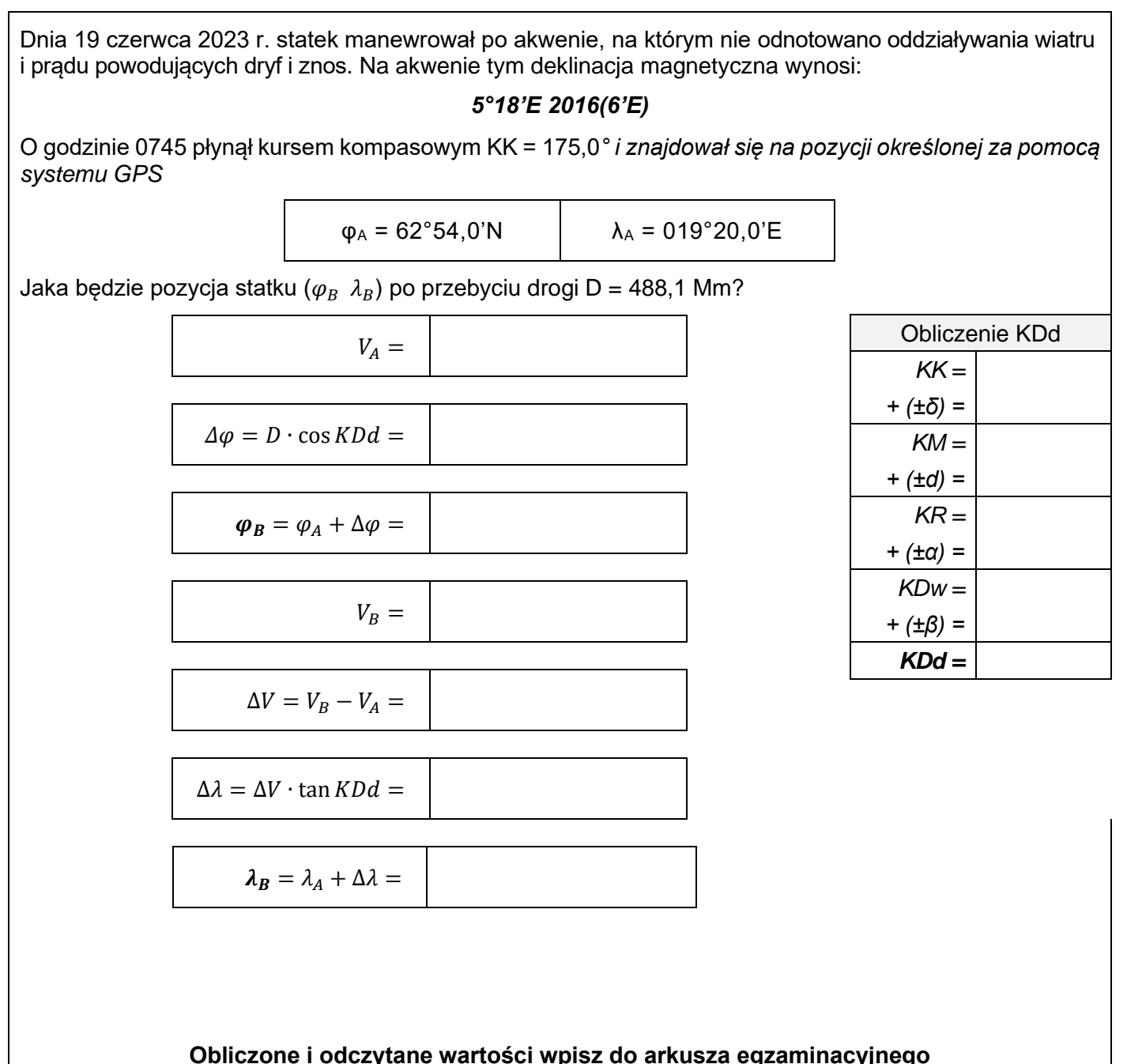

# 11. POWIĘKSZONA SZEROKOŚĆ

 $47^{\circ} - 57^{\circ}$ 

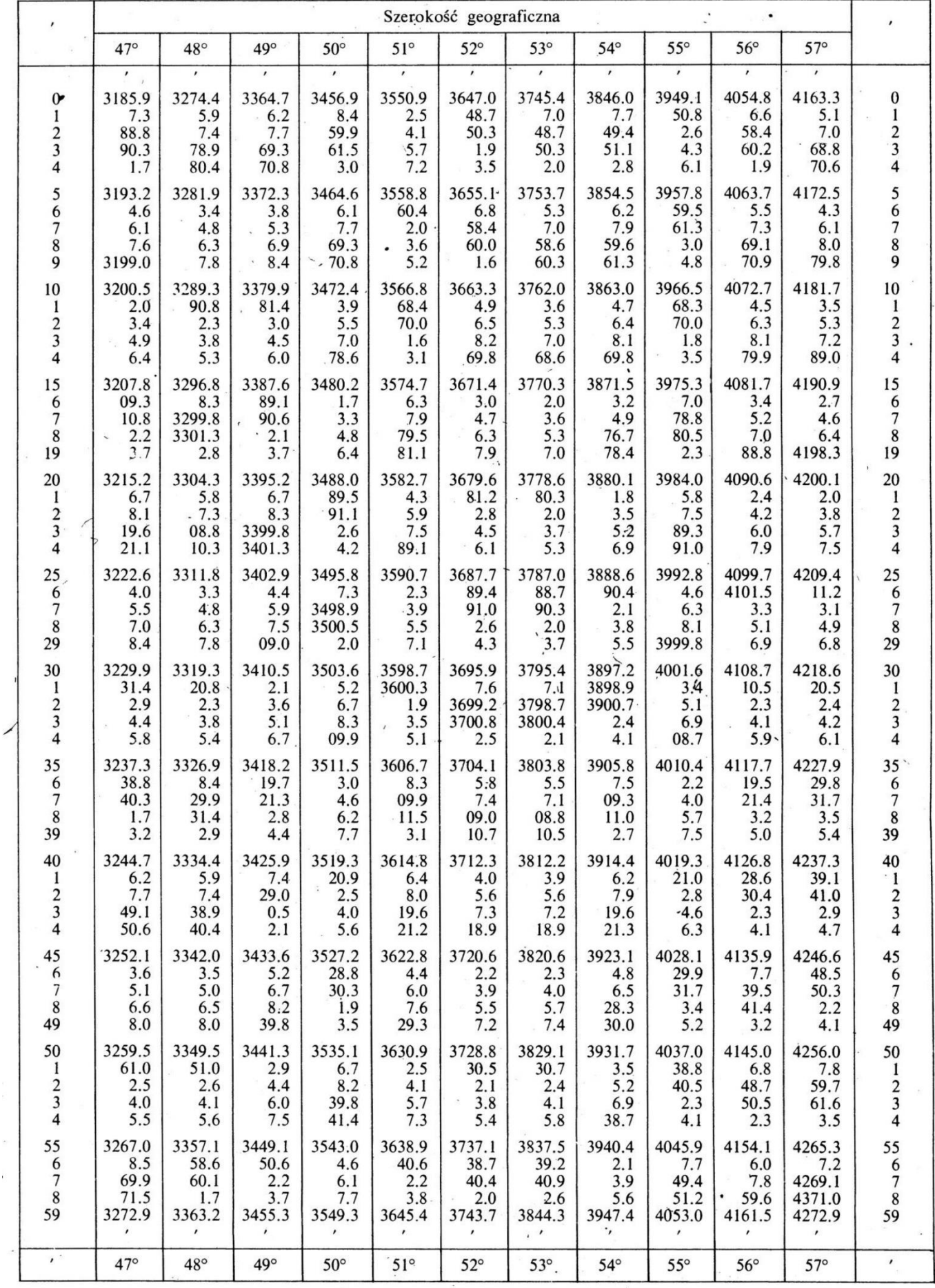

Rysunek 2. Tablice nawigacyjne. Tablica 11 – Powiększona szerokość 47°- 57°

Strona 10 z 12

# 11. POWIĘKSZONA SZEROKOŚĆ

 $58^{\circ} - 68^{\circ}$ 

 $\sim$ 

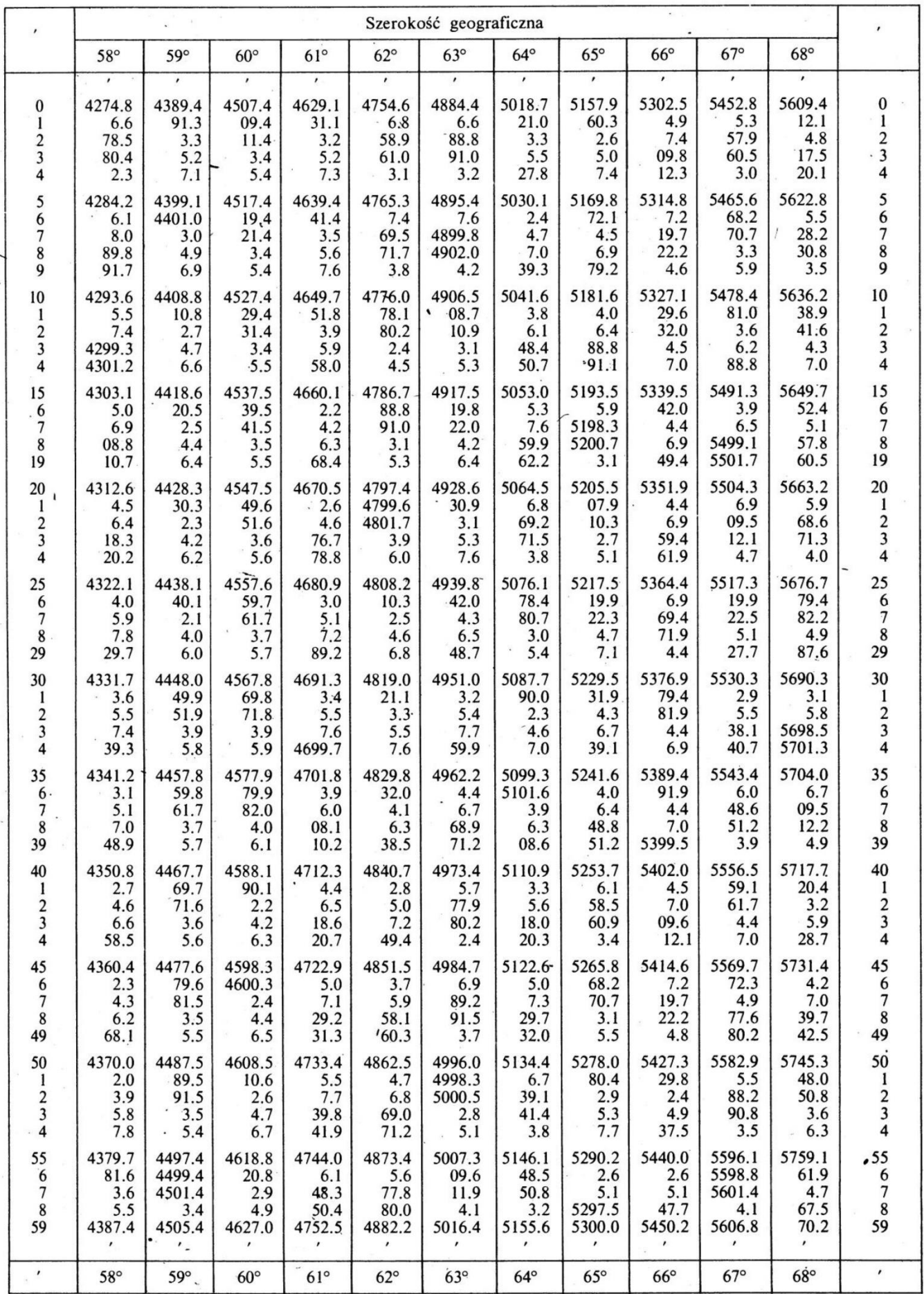

Rysunek 3. Tablice nawigacyjne. Tablica 11 – Powiększona szerokość 58°- 68°

Strona 12 z 12 Więcej arkuszy znajdziesz na stronie: arkusze.pl